## Sources of Online Videos and Tutorials about Assistive Technology

Compiled by Gayl Bowser, Independent Consultant February 10, 2012

# www.labresources-assistivetechnology.com/ has a wonderful training product for Dragon

## AbililtyNet Fact Sheets and Skill Sheets - http://www.abilitynet.org.uk/edu\_resources

AbilityNet is a UK pan-disability charity which is committed to creating a world where ICT is not a barrier to people but rather enables them to live their lives to achieve their full potential whether at home, through education or in work. Videos include:

- Choosing your preferred colours in Windows
- Choosing your preferred colours in your browser
- Choosing your preferred text style in Windows
- Choosing your preferred text style in your browser
- Making the text insertion point and text select cursor more visible in word processors

## AIM Explorer- http://aim.cast.org/experience/decision-making\_tools/aim\_explorer

The AIM Explorer is a free downloadable simulation tool that enables teams to explore various settings of features found in text readers and supported reading software.

#### AIM Product Tutorials – http://aim.cast.org/experience/decision-making\_tools/tutorials

Each of the tutorials presented focus on a different aspect of AIM products and services for use in classrooms and at home and offer detailed, practical instruction in the use of AIM and related products. Developed by the AIM Consortium and the Michigan Department of Education, the purpose of these tutorials is to provide a suite of tools for learning about and using assistive technology applications that support the use of AIM. Components include videos with detailed demonstrations of product features and operation and a printable summary chart of features. Choose a video below to learn more about a variety of AT software.

#### Assistive Technology in Arizona

AT Arizona Staff Training Program Videos and Documents for the following:

- General Disability
- Blind or Visually Impaired
- Deaf or Hard Of Hearing
- Ergonomics and Physical Considerations
- LD/Cognitive Challenges
- Augmentative Alternative Communication
- Computer Skills for Professionals

## Assistive Technology Training Online-http://atto.buffalo.edu/registered/Tutorials.php :

The tutorials are designed to be used with actual products that must be purchased separately. Each tutorial includes:

- Step-by-Step instructions to print out and/or display as a slide show for group instruction.
- Practice exercises let you practice and master new skills using actual classroom examples.

### Atomic Learning -- www.atomiclearning.com

Atomic Learning offers a subscription service for technology training. However each video tutorial series offers a few free sample tutorials and demonstrations.Atomic Learning's Assistive Technology Collection includes short, show-and-tell video tutorials that empower educators to use and apply assistive technology. The foci of these tutorials are:

- Special education software
- Assistive technology devices
- Software accessibility training tutorials

#### Boardmaker 6.0 Tutorials -- www.screencast-o-matic.com/channels/cXnQIzVbB

Video Board Maker 6.0 + tutorials created by Aaron E Marsters

#### Bookshare -- www.bookshare.org/\_/help/training/upcomingWebinars

Bookshare offers a variety of online training opportunities including complimentary webinars and video training modules.

#### California School Library Association http://discoveringat.csla.net/

This tutorial is brought to you by the California School Library Association and TransAccess, a community-based organization that provides persons with disabilities access to computer adaptive technology and career transition services so that they can achieve their desired education and employment, and improve their quality of life.

Module #2: Assistive Technology Hardware Solutions

- 1. Learn about Assistive Technology hardware solutions such as adaptive keyboards, mice, and alternative cursor control.
- 2. Visit some websites that demonstrate the technology.

#### Module #3: Assistive Technology Software Solutions

- 1. Discover Assistive Technology software programs, such as low vision, blindness, learning disabilities, virtual keyboards, and more.
- 2. See the impact of these software solutions.

#### Common Sense- www.commonsensemedia.org

The site provides reviews of a wide range of apps, software programs, TV shows, books and electronic games that children might use. It was developed to help parents use common sense in monitoring their children's technology use but is also a great way to search for technology applications on a particular topic and see review of each item listes.

#### Freedom Machines – www.freedommachines.com

Freedom Machines takes a look at disability in the age of technology, presenting intimate stories of people ages 8-93, whose talents and independence are being unleashed by access to modern, enabling technologies. The site posts video clips of real people using assistive technology.

#### Georgia Project for Assistive Technology (GPAT) -- www.gpat.org/devices.aspx

The Georgia Project for Assistive Technology (GPAT), a unit of the Georgia Department of Education, supports local school systems in their efforts to provide assistive technology devices and services to students with disabilities. The devices section of the web site offers multiple tools lists, tip sheets, and links to vendor sites.

#### HIAT -- www.montgomeryschoolsmd.org/departments/hiat/tech\_quick\_guides

The High Incidence Assistive Technology Program of Montgomery County Public Schools in Maryland an extensive collection of Technology Quick Guides and Video Tutorials at its resource web site.

## Iris Center -- http://iris.peabody.vanderbilt.edu/at/chalcycle.htm

The IRIS Center for Training Enhancements offers free online interactive resources that translate research about the education of students with disabilities into practice. The materials cover a wide variety of evidence-based topics, including behavior, RTI, learning strategies, and progress monitoring. The assistive technology module offers an overview of assistive technology (AT) and explores ways to expand students' access to it in the classroom.

#### Kurzweil Education Systems -- www.kurzweiledu.com/video-gallery.html

Video Gallery of people using Kurzweil software. This site also links to other Kurzweil success stories.

## Landmark College – https://intranet.landmark.edu/tls/OnlineTraining.cfm

Online Tutorials, handouts, tip sheets, and screencasts.

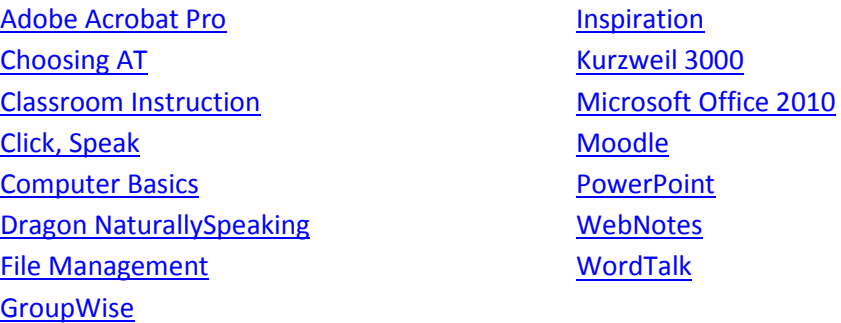

## Microsoft Accessibility Products -- http://www.microsoft.com/enable/training/default.aspx

These step by step tutorials introduce you to some of the most commonly used accessibility features. The instructions show you how to use the mouse or keyboard to navigate, select options, and change settings. This information is presented in a side by side format so that you can see at a glance how to use the mouse, the keyboard, or a combination of both.

### National Center for Learning Disabilities- http://www.ncld.org/students-disabilities/assistive-

technology-education : The assistive technology section of this website offers videos, resource lists, and lots of guidance for parents and others who may be new to the topic of assistive technology.

## National Center for Technology Innovation: I Can Soar: How technology helps students take off

I Can Soar is a 26-minute video that showcases how assistive technology has been integrated successfully into the lives of four children with disabilities. Learn more about Angie, Aaron, Stacey, and Sean by watching the videos and exploring the resources.

## Pennsylvania Assistive Technology Network -- pattanat.framewelder.com

The training videos included here were developed to increase the skills of IEP team members in the following areas: assessing AT needs; selecting and adapting AT for the student; implementing and integrating AT devices and services, and increasing independence for students with disabilities. These videos address specific AT topics from the above areas for the purpose of providing guidance to teams as they work with students with disabilities.

## Premier Assistive Technology -- www.premierathome.com/support/Videos.php

Premier Assistive Technology offers a series of training videos to show you how to use our products. Each video is designed to be from 5 to 10 minutes in length. These videos can be played from our website. You can review the training at anytime day or night. It is like having your own personal software instructor.

## NATRI Video Tutorials - http://natri.uky.edu/assoc\_projects/viewer/index.html

Visit the Assistive Technology Viewer from the NATRI (National Assistive Technology Research Institute) to see short videos for Input Devices, Communication, Mobility, & Vision Aids, Switches, Alternative Keyboards, Workplace Technology, and Software. Some of these are pretty old but there's a lot that could be useful.

#### SET-BC – www.setbc.org

The SET-BC web site is a wealth of resources, tip sheets and videos about assistive technology. Videos on this site are organized by topic rather than located all in one place. If you use the search bar, type in video and you'll find many options.

#### TAP-it -- http://www.teachsmart.org/Tapit/index.html

Product videos for this large, interactive screen with dynamic display in large format. The product is adjustable for accidental hits and various touching skills.

Tobii ATI Training Resources -- http://www.tobii.com/en/assistive-technology/north-america/training/ Use this vendor's video tutorials, quick-start guides and manuals to get up to speed with your assistive technology device.

Washington Assistive Technology Act Program -- worksource.uwctds.washington.edu/videos.htm Video Tutorials about ReadPlease, WordQ, WYNN, ZoomText , JAWS, and Kurzweil . Learning Videos about Seating and Positioning. Pointing Devices, Keyboards Accessibility Options

#### Tools for creating your own online resources

Diigo: https://www.diigo.com - Diigo is a powerful research tool and a knowledge-sharing community

Delicious: delicious.com- Keep, share, and discover the best of the Web using Delicious, the world's leading social bookmarking service

LiveBinders: http://www.livebinders.com/ - LiveBinders is your 3-ring binder for the web, create an online binder for content curation

Wikispaces: www.wikispaces.com - A free wiki host providing community wiki spaces, visual page editing, and discussion areas. Active since 2005.

Blogger: www.blogger.com -Create a blog. It's free. Beautiful, customizable templates and layouts. Try the template designer.

#### District's email program

Moodle: : https://moodle.org - Moodle is a Course Management System (CMS), also known as a Learning Management System (LMS) or a Virtual Learning Environment (VLE). It is a Free web application that educators can use to create effective online learning sites.

**Dropbox:** www.dropbox.com - Free service that lets you bring your photos, videos and docs anywhere and share them easily

Symbaloo: www.symbaloo.com -Build a personal webmix . Create a desktop of your favorite websites, blogs, wikkis, etc. Set it as a bookmark Or set it as the default page of your web browser

#### Video Capture Programs

Animoto: http://animoto.com/intro/animoto/30dyno - Turn your photos and music into stunning video slideshows. You provide the photos, you pick the song, and we'll add the magic. Give it a try  $-$  it's fast, free and shockingly easy.

Photo Peach: http://photopeach.com/about - Automatically make your own free slide show in seconds. Upload photos, pick music, add captions in the show, and more!

## Photo Story3 (PC): http://www.download366.com/microsoft-photo-

story?utm\_source=bing&utm\_medium=cpc&utm\_campaign=WP\_USA\_LONG\_TAIL\_&utm\_content=Micr osoft\_Photo\_Story&utm\_term=Download%20Microsoft%20Photo%20Story%20free - Microsoft Photo Story is an application that allows you to create your own photo presentation and save it as a video file. It has a simple and easy-to-use interface, that uses the same style as a step-by-step wizard.

CamStudio(PC): http://camstudio.managedownloads.com/ - CamStudio records all screen and audio activity on your computer and creates industry-standard AVI video files or bandwidth-friendly SWF videos.